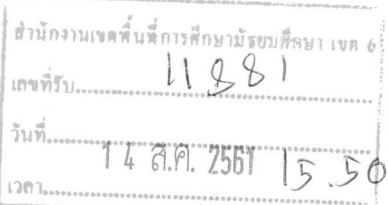

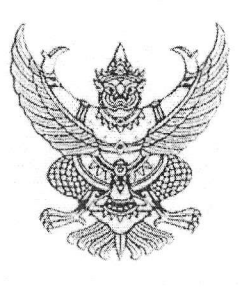

 $\eta$  as obba  $\eta$  of  $\omega$ 

สำนักงานศึกษาธิการจังหวัดฉะเชิงเทรา ถนนเลี่ยงเมือง ตำบลบางตืนเป็ด ้อำเภอเมืองฉะเชิงเทรา จังหวัดฉะเชิงเทรา  $bcc000$ 

ส่ง สิงหาคม ๒๕๖๑

เรื่อง สำรวจความพึงพอใจของผู้รับบริการต่อการให้บริการของคุรุสภาจังหวัดฉะเชิงเทรา ประจำปี ๒๕๖๑ เรียน ผู้อำนวยการสำนักงานเขตพื้นที่การศึกษามัธยมศึกษา เขต ๖

สิ่งที่ส่งมาด้วย แบบสำรวจความพึงพอใจ (Scan OR Code ) ้จำนวน ๑ ฉบับ

ด้วยคุรุสภาจังหวัดฉะเชิงเทรา จะดำเนินการประเมินผลการปฏิบัติงานของคุรุสภาจังหวัด ฉะเชิงเทรา เกี่ยวกับความพึงพอใจในการรับบริการจากคุรุสภาจังหวัดฉะเชิงเทรา เพื่อใช้เป็นข้อมูล ในการพัฒนาการให้บริการงานคุรุสภาให้มีประสิทธิภาพมายิ่งขึ้น

ในการนี้ สำนักงานศึกษาธิการจังหวัดฉะเชิงเหราใคร่ขอความอนุเคราะห์ท่าน ประชาสัมพันธ์ ให้ข้าราชการครู และบุคลากรทางการศึกษาในสังกัดของท่าน ตอบแบบสำรวจความพึงพอใจของผู้รับบริการ ต่อการให้บริการงานของคุรุสภาจังหวัดฉะเชิงเทรา ได้ที่ https://goo.gl/forms/m8fG8pSvqaoSpkdh1 หรือ Scan OR Code ที่แนบมาพร้อมหนังสือนี้

จึงเรียนมาเพื่อพิจารณา และให้ความอนุเคราะห์ดำเนินการดังกล่าว จักขอบคุณยิ่ง

ขอแสดงความนับถือ

(นายนสินธุ์ รุ่งเดช) รองศึกษาธิการจังนวัดฉะเชิงเทรา รักษาราชการแทนศึกษาธิการจังหวัดฉะเชิงเทรา

งานคุรุสภาจังหวัด IVI. / IVIA1I Oma Orack

## แบบสำรวจความพึงพอใจของผู้รับบริการต่อการให้บริการ ของคุรุสภาจังหวัดฉะเชิงเทรา ประจำปี ๒๕๖๑

Scan QR Code

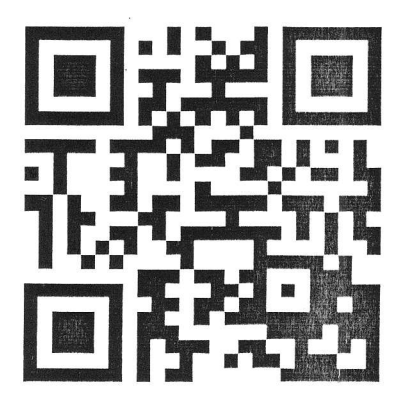

หรือ

https://goo.gl/forms/m8fG8pSvqaoSpkdh1